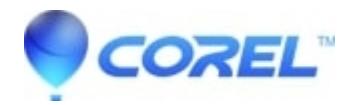

## **[My Amazon T-shirt template says I need to open a file with](http://kb.parallels.com/en/125744) [4500 x 5400 at 300 dpi, but I can?t export this size with Corel](http://kb.parallels.com/en/125744) [Vector.](http://kb.parallels.com/en/125744)**

• AfterShot

In fact, your canvas size must be 1080px X 1296px @ 300dpi, which will create a 4500x5400px (final size) image for t-shirts.

© 1985-2024 Corel. All rights reserved.